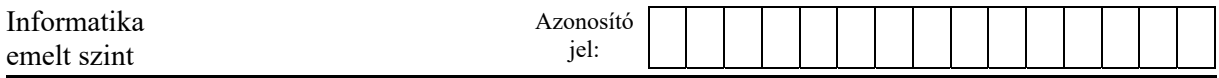

## **4. RGB színek**

Fényképek számítógépes tárolására sokféle képformátumot ismerünk. A legegyszerűbb típusok az eredeti kép pixeleihez tartozó színértékeket tárolják, például ilyen a BMP vagy a fényképezőgépek által használt RAW formátum. Az ilyen képállomány bináris, melynek első néhány bájtja a kép jellemzőit írja le, míg a további bájtok sorfolytonosan a kép egy-egy pixelének színét adják meg.

Ebben a feladatban egy RAW formátumú fájlból átalakított szöveges állományt kell feldolgoznia. A *kep.txt* szöveges állomány egy 640×360 méretű, RGB kódolású képet ír le. Az állomány csak a képpontok színét tartalmazza sorfolytonosan, azaz a fájl 360 sorának mindegyike 640 képpontból, képpontonként három színértékből áll. Az első szám a piros (**R**ed), a második szám a zöld (**G**reen) és a harmadik szám a kék (**B**lue) értéket tartalmazza. Az RGB értékek 0 és 255 közötti egészek, melyeket a fájlban egy-egy szóköz választ el.

Részlet az állomány első néhány sorából (az alábbi példákban szereplő számhármasok félkövér betűstílussal vannak kiemelve):

**0 85 112** 0 86 113 0 86 113 0 86 113 0 86 113 0 86 113 … 0 86 111 0 86 111 **0 86 113** 0 86 113 0 86 113 0 86 113 … 0 86 113 0 86 113 0 86 113 0 86 113 0 86 113 1 87 114 … 0 86 113 0 86 113 0 86 113 0 86 113 1 87 114 **1 87 114** … …

Az első sor első három száma a kép bal felső képpontjának színe, azaz RGB(0, 85, 112), míg a második sor harmadik pixelének színe RGB(0, 86, 113), a negyedik sor hatodik oszlopában lévő képpont színe RGB(1, 87, 114).

A szöveges állomány által leírt kép:

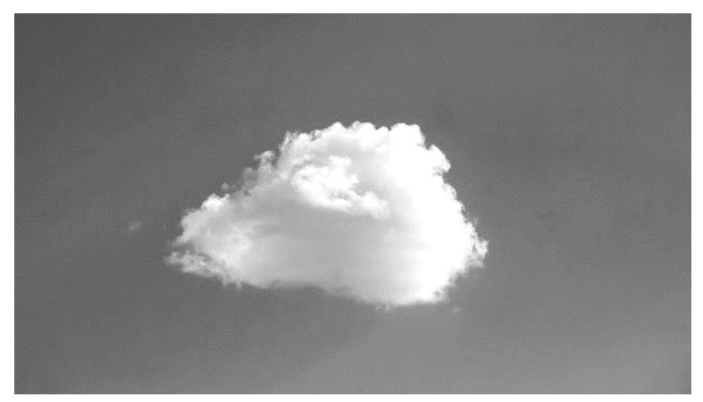

Készítsen programot, amely az állomány adatait felhasználva megoldja az alábbi feladatokat! A program forráskódját mentse *rgb* néven! A program megírásakor a felhasználó által megadott adatok helyességét, érvényességét nem kell ellenőriznie, és feltételezheti, hogy a beolvasandó adatok a leírtaknak megfelelnek.

A képernyőre írást igénylő részfeladatok esetén – a mintához tartalmában hasonlóan – írja ki a képernyőre a feladat sorszámát (például: 2. feladat:), és utaljon a kiírt tartalomra is! Ha a felhasználótól kér be adatot, jelenítse meg a képernyőn, hogy milyen értéket vár! Mindkét esetben az ékezetmentes kiírás is elfogadott.

- 1. Olvassa be a *kep.txt* állomány tartalmát, és tárolja el a 640×360 képpont színét!
- 2. Kérje be a felhasználótól a kép egy pontjának sor- és oszlopszámát (a számozás mindkét esetben 1-től indul), és írja a képernyőre az adott képpont RGB színösszetevőit a minta szerint!
- 3. Világosnak tekintjük az olyan képpontot, amely RGB-értékeinek összege 600-nál nagyobb. Számolja meg és írja ki, hogy a teljes képen hány világos képpont van!
- 4. A kép legsötétebb pontjainak azokat a pontokat tekintjük, amelyek RGB-értékeinek összege a legkisebb. Adja meg, hogy mennyi a legkisebb összeg, illetve keresse meg az ilyen RGB összegű pixeleket, és írja ki mindegyik színét RGB(r,g,b) formában a mintának megfelelően!
- 5. A képen a kék ég látható közepén egy felhővel. Az ég és a felhő színe között jelentős különbség van, így az ég-felhő határvonal programmal is felismerhető. Ennek megtalálásához készítsen függvényt *hatar* néven, amely megadja, hogy egy adott sorban van-e olyan hely a képen, ahol az egymás melletti képpontok kék színösszetevőinek eltérése meghalad egy adott értéket! A függvény kapja meg paraméterként a sor számát, illetve az eltérés értékét, melyek egészek! A függvény visszatérési értéke egy logikai érték legyen, amely megadja, hogy az adott sorban volt-e az eltérést meghaladó különbség az egymás melletti képpontok kék színében!
- 6. Keresse meg a képen a felhő első és utolsó sorát az előzőleg elkészített függvény segítségével úgy, hogy eltérésként 10-et ad meg a függvénynek bemenetként! Adja meg az első és az utolsó olyan sor sorszámát, ahol az eltérés a soron belül valahol 10-nél nagyobb!

Példa a szöveges kimenetek kialakításához:

```
2. feladat: 
Kérem egy képpont adatait! 
Sor:180 
Oszlop:320 
A képpont színe RGB(184,183,181) 
3. feladat: 
A világos képpontok száma: 7837 
4. feladat: 
A legsötétebb pont RGB összege: 197 
A legsötétebb pixelek színe: 
RGB(0,85,112) 
RGB(0,86,111) 
RGB(0,86,111) 
6. feladat: 
A felhő legfelső sora: 103 
A felhő legalsó sora: 280
```
**45 pont** 

<sup>2311</sup> gyakorlati vizsga 11 / 12 2023. május 22.